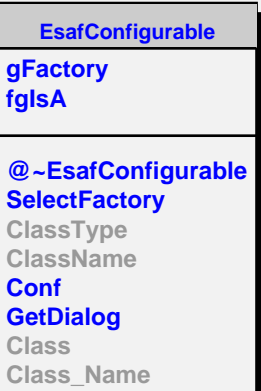

**ShowMembers Streamer**

**IsA**

**InputModule fInputFileName fName fEvent fgIsA @~InputModule Init Done GetEvent DestroyEvent GetName SaveRootData ClassType ClassName GetRecoEvent SetRecoEvent Class Class\_Name IsA ShowMembers EsafMsgSource**

**fMsg fgIsA**

**Msg MsgForm Dispatch FatalError Class Class\_Name**

**IsA**

**ShowMembers**

**@~EsafMsgSource EsafMsgSource EsafMsgSource**

**RootInputModule fRootFile fTree fRunTree fNumEvents fFirstEvent fLastEvent fEventCounter fEv fRunPars fBranch fRunBranch fgIsA @~RootInputModule RootInputModule GetEvent DestroyEvent Init Done SaveRootData ClassType ClassName Class Class\_Name IsA ShowMembers**